# Final Unit 3 Web Design President Project:

Task: In honor of President's Week, we will be working on websites (in pairs) about a president of the United States of America. You and your partner will first research your chosen president, learn about any domestic and/or foreign policies he issued as well as a war/conflict in which he was involved, and create a website using your HTML and CSS knowledge including all requirements listed below. We will be using a driver/navigator format so you will only have one computer at any given time and will go back and forth between your roles (no one should be 'driving' all the time!).

List of President Choices (along with if policy is domestic, D, or foreign, F, or both, D/F):

- 1. Nixon D/F
- 2. Lyndon B. Johnson D/F
- 3. Eisenhower F
- 4. Truman F
- 5. JFK D/F
- 6. FDR D
- 7. Theodore Roosevelt D
- 8. William McKinley D/F
- 9. Ford D/F
- 10.Carter D/F
- 11.Woodrow Wilson D/F
- 12.Warren G. Harding F

#### Requirements:

- Header 1 with full name of president, nickname and political party affiliation (centered)
- Photo of the president
- Header 2 with their president number and the dates (years) they were in office (centered)
- Header 2 with a fun fact about president (centered)
- Header 3 with "Presidential Policies" (left aligned)
- Ordered list (chronologically) of at least 2 policies the president issued (with links to reputable sites like History Channel related to each policy) with a description of each including the what/when/where/why of the policy (left aligned)
- Photo representing each policy with an appropriate caption (centered)
- Header 3 with "Wars and Conflicts" (left aligned)
- Unordered list of any/all wars/conflicts (with links to reputable sites and images related to each conflict) with other countries during term(s), along with the date(s) of the conflict, leader/president of those countries and a description of the conflict (left aligned)
- Photo representing each war/conflict with an appropriate caption (centered)
- Internal style sheet section (CSS) including:
	- Background color other than white
	- At least 3 different colored texts
	- At least 3 different font families
	- Different font sizes identified for H1, H2, H3

# President Lincoln, "Honest Abe", Republican

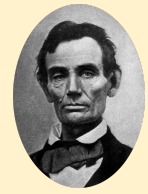

#### President #16, 1861-1865

Fun Fact: First president to wear a beard while in office

Presidential Policies:

- 1. [Gettysburg](http://www.history.com/topics/american-civil-war/gettysburg-address) Address In November 19, 1964, a dedication to the Battle of Gettysburg in Gettysburg, PA for the land to become a national landmark cemetery.
- 2. [Emancipation](http://www.history.com/topics/american-civil-war/emancipation-proclamation) Proclamation In January 1, 1863, an executive order to free all the slaves, only in rebellion states (Confederacy), not border states because the Union had a victory so it took the opportunity to free the slaves, but didn't want to free slaves in border states because he didn't want them to join the Confederacy.

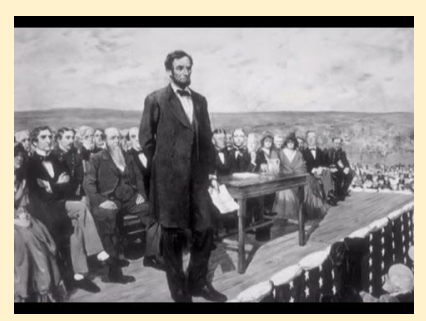

The above picture represents Lincoln at the Gettysburg Address.

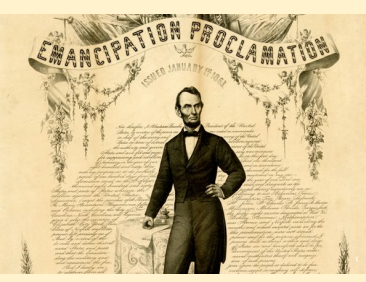

The above picture represents Lincoln's Emancipation Proclamation.

Wars and Conflicts:

● [Civil](http://www.history.com/topics/american-civil-war) War - 1861-1865 in the United States, battle between the north vs. south, Lincoln was the head of the Union and Jefferson Davis was the president of the Confederacy.

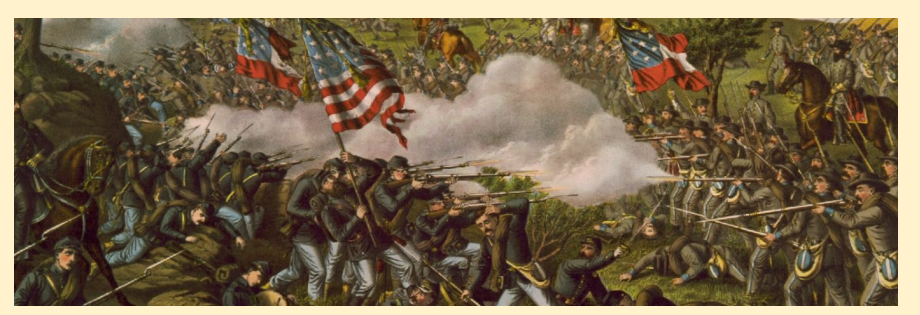

The above picture represents the Civil War.

GRADER'S NAME: \_\_\_\_\_\_\_\_\_\_\_\_\_\_\_\_\_\_\_\_\_\_\_\_\_\_\_\_\_\_\_\_\_\_\_\_\_\_\_\_\_\_\_\_\_\_

# President Project Peer Grading Rubric:

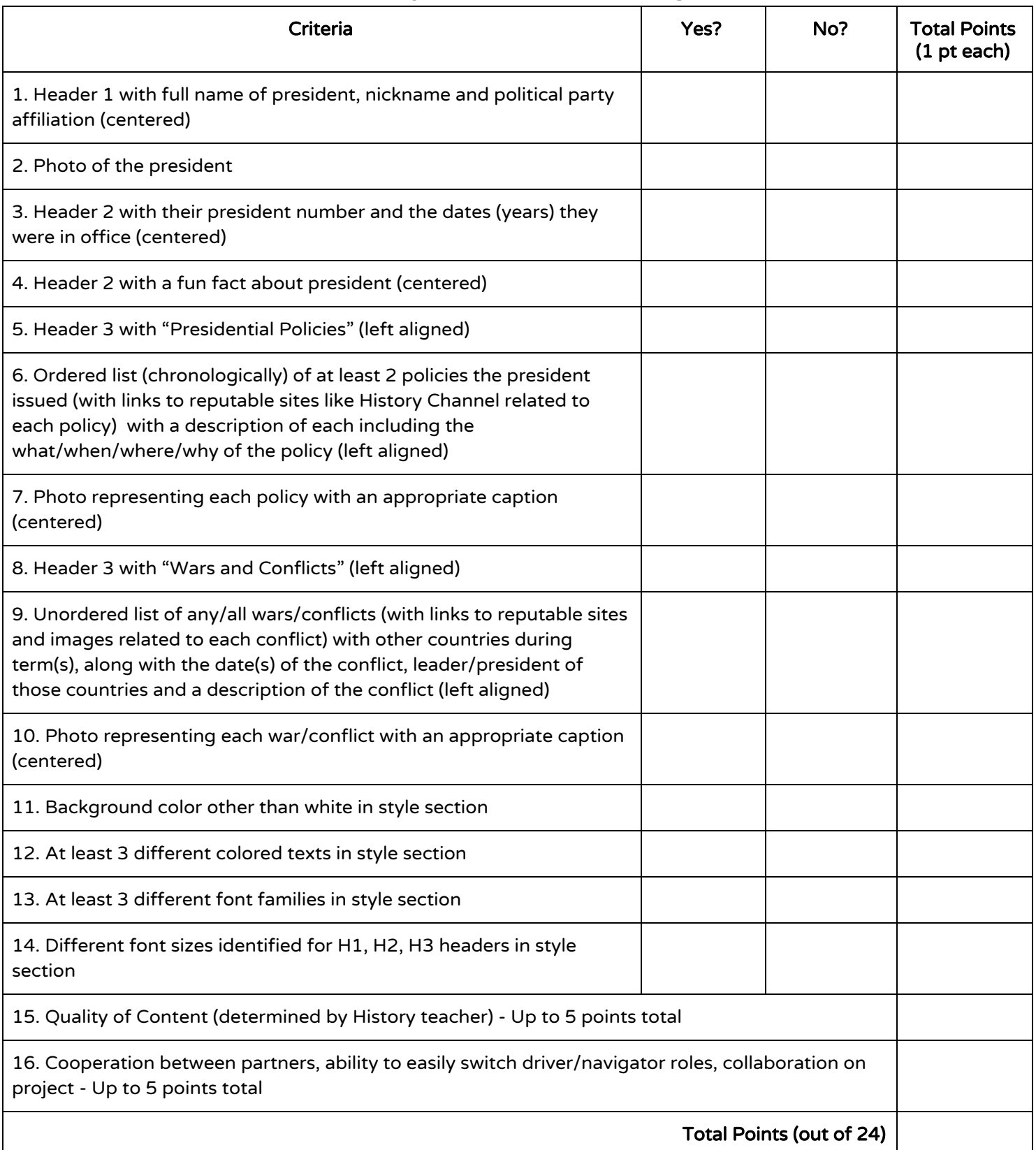